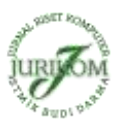

# **Perancangan Sistem Pendukung Keputusan Penentuan Prioritas Produk Unggulan Daerah Menggunakan Metode VIKOR**

**Khoirul Umam<sup>1</sup> , Varian Eva Sulastri<sup>1</sup> , Tiara Andini<sup>1</sup> , Dian Utami Sutiksno<sup>2</sup> , Mesran<sup>3</sup>**

<sup>1</sup> Mahasiswa Program Studi Teknik Informatika STMIK Budi Darma, Medan, Indonesia <sup>2</sup> Politeknik Negeri Ambon, Indonesia <sup>3</sup> STMIK Budi Darma, Medan, Indonesia

#### **Abstrak**

Setiap daerah saat ini memiliki produk unggulan. Persaingan dalam memasarkan produk unggulan yang terdapat pada suatu daerah semakin ketat, seiring dengan terus meningkatnya laju pertumbuhan industri. Hal ini mengakibatkan industri harus lebih jeli untuk merumuskan strategi kebijakan. Pengambilan keputusan untuk menentukan prioritas produk unggulan daerah yang sesuai dengan kebutuhan dan kemampuan diperlukan suatu keputusan yang akurat dan efektif agar tidak salah memilih dan meminimalisir kerugian baik dari segi biaya maupun waktu. Metode VIKOR merupakan bagian dari konsep Multi-Attibut Decision Making (MADM), yang memerlukan normalisasi pada perhitungannya. Penggunaan VIKOR, pada aplikasi sistem pendukung keputusan oleh suatu instansi, cukup memilih beberapa produk yang akan menjadi alternatif pemilihan dan memberikan nilai bobot pada perbandingan alternatif dan kriterianya, adapun kriteria tersebut adalah target pasar, ketersediaan bahan baku, omset, tenaga kerja, teknologi yang digunakan, spesifikasi, asal bahan baku, jumlah bahan baku. Berdasarkan pengamatan yang dilakukan penulis pada Produk Unggulan Daerah (PUD) dalam melakukan pengolahan sistem pendukung keputusan penentuan prioritas produk unggulan daerah. Dalam penelitian ini penulis mencoba mengembangkan sistem yang dapat mengolah sistem pendukung keputusan penentuan produk unggulan daerah dengan harapan hasil yang dapat diproleh maksimal dan memuaskan. Hasil yang di harapkan supaya pemilihan produk unggulan daerah berjalan dengan tertib dan teratur oleh sistem yang di lakukan dengan baik.

**Kata Kunci:** Sistem Pengambil Keputusan, VIKOR, Produk Unggulan Daerah

#### **Abstract**

Each region currently has excellent products. Competition in marketing the superior products contained in an area increasingly tight, along with the increasing industrial growth rate. This resulted in the industry must be more observant to formulate policy strategy. Decision-making to determine the priority of regional superior products in accordance with the needs and capabilities required an accurate and effective decision so as not to choose and minimize losses both in terms of cost and time. The VIKOR method is part of the concept of Multi-Attribute Decision Making (MADM), which requires normalization of the calculations. The use of VIKOR, in the application of decision support systems by an agency, simply chooses some products that will be an alternative selection and gives weight values on alternative comparisons and criteria, while the criteria are the target market, the availability of raw materials, turnover, labor, technology used , specifications, origin of raw materials, quantity of raw materials. Based on the observations made by the authors on Local Superior Product (PUD) in performing decision support system of determining the priority of the region's superior products. In this study, the authors try to develop a system that can process decision support system determination of superior product areas with the hope that results can be obtained maximally and satisfactorily. The results are expected so that the selection of superior products area run in an orderly and orderly by the system is done well.

Keywords: Decision Maker System, VIKOR, Regional Superior Product

#### **1. PENDAHULUAN**

Dalam suatu daerah pastinya memiliki suatu Produk Unggulan, yang dikenal dengan istilah PUD (Produk Unggulan Daerah). Produk produk ini merupakan yang diunggulkan yang memiliki ciri khas dan keunikan yang tidak dimiliki daerah lain serta berdaya saing handal serta memberikan peluang bagi kesempatan kerja terhadap masyarakat disekitar daerah tersebut. Produk unggulan daerah harus berorientasi terhadap ramah lingkungan dan dapat di pasarkan baik lokal, regional, nasional ataupun internasional.

Pada suatu daerah bisa terdapat beberapa produk yang memiliki daya jual tinggi, bahkan bisa bertaraf internasional. Agar produk produk yang bersifat lokal dapat dikembangkan menjadi produk unggulan untuk diperlukan peranan pemerintah daerah, sehingga dapat memotivasi para pengusaha lokal dan pemberdayaan sebagai produk lokal sebagai potensi ekonomi daerah. Proses pengembangan dari Produk Unggulan tidak terlepas dari politik atau kebijakan Pemerintah Daerah lokal. Dalam hal ini peranan pemerintah daerah sangat dibutuhkan khususnya dalam penanganan strategi pemasarannya[9].

Produk unggulan daerah belum tentu merupakan hasil industri yang menggunakan teknologi canggih atau memiliki investasi tinggi, tetapi memiliki ciri khas yang dimiliki oleh daerah lokal yang disebut dengan *One Area Five Products* (satu daerah lima produk unggulan). Untuk menentukan suatu produk termasuk dalam kategori produk unggulan, hal ini ditentukan oleh pemerintah daerah. Terdapat beberapa kriteria yang harus di penuhi diantaranya, omset perbulan, tenaga kerja, target pasar, asal bahan baku, teknologi, spesifikasi kekhasan, kuantitas

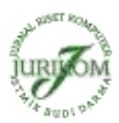

bahan baku. Dalam hal ini pemerintah daerah kesulitan untuk menentukan produk unggulan tersebut, hal ini dikarenakan banyak kriteria yang harus dipertimbangkan. Pemakaian sistem informasi yang berbasis pendukung keputusan menjawab permasalahan yang dihadapi oleh pemangku kepentingan tersebut. Penggunakan sistem pendukung keputusan dirasa tepat untuk menghasilkan suatu keputusan tentang produk unggulan daerah dari banyak produk yang dimiliki oleh daerah tersebut.

Dalam sistem pendukung keputusan menggunakan metode metode untuk menghasilkan keputusan, seperti WP, MOORA, TOPSIS, VIKOR, ELECTRE[1][2][3][13], WSM[8][14]. Pada penelitian yang dilakukan oleh Riza Alfita tahun 2011, bahwa metode WP dapat diterapkan untuk menseleksi ke unggulan produk daerah. Saat ini pengembangan dari metode pendukung keputusan dengan mengkombinasikan pada bilangan berbasis Fuzzy[10][15]. Pada bidang strategi pemasarannya hal ini sangat membantu manajemen untuk mengefektifkan keputusan misalnya pada pengembangan terhadap keberlanjutan manajemen transportasi[9][12].

# **2. TEORITIS**

### **2.1 Multiple Attribute Decision Making**

Teknik MADM adalah suatu teknik atau metode yang diterapkan dalam mencari alternatif yang paling optimal terhadap sejumlah alternatif dari kriteria tertentu. Pada penerapannya, MADM menentukan nilai bobot bagi tiap tiap atribut, kemudian diikuti oleh proses perangkingan yang menyeleksi alternatif yang sudah diberikan[4][5].

### **2.2 Metode VIKOR**

Metode VIKOR adalah salah satu metode pengambilan keputusan multi kriteria atau yang lebih dikenal dengan istilah Multi Criteria Decision Making (MCDM). MCDM digunakan untuk menyelesaikan permasalahan dengan kriteria yang bertentangan dan tidak sepadan. Metode ini berfokus pada peringkat dan pemilihan dari sekumpulan alternatif kriteria yang saling bertentangan untuk dapat mengambil keputusan untuk mencapai keputusan akhir. Metode ini mengambil keputusan dengan solusi mendekati ideal dan setiap alternatif dievaluasi berdasarkan semua kriteria yang telah ditetapkan. VIKOR melakukan perangkingan terhadap alternatif dan menentukan solusi yang mendekati solusi kompromi ideal. Metode VIKOR sangat berguna pada situasi dimana pengambil keputusan tidak memiliki kemampuan untuk menentukan pilihan pada saat desain sebuah sistem dimulai.

Adapun dalam pemrosesannya, langkah VIKOR[6][7],dapat dilihat berikut ini:

<sup>1.</sup> Melakukan normalisasi menggunakan rumus sebagai berikut:

| dimana:                                                            |                                                                 |  |  |  |  |
|--------------------------------------------------------------------|-----------------------------------------------------------------|--|--|--|--|
| $Rij$ dan $Xij$ = adalah elemen dari matriks pengambilan keputusan |                                                                 |  |  |  |  |
|                                                                    | $X+j = adalah element terbaik dari kriteria j$                  |  |  |  |  |
|                                                                    | $X-j = adalah element$ erburuk dari kriteria j.                 |  |  |  |  |
| kriteria/subkriteria                                               |                                                                 |  |  |  |  |
| <i>i</i> : Alternatif                                              |                                                                 |  |  |  |  |
| j: Kriteria                                                        |                                                                 |  |  |  |  |
| 2.                                                                 | Menghitung nilai S dan R menggunakan rumus sebagai berikut:     |  |  |  |  |
| dan                                                                |                                                                 |  |  |  |  |
|                                                                    |                                                                 |  |  |  |  |
| dimana:                                                            |                                                                 |  |  |  |  |
|                                                                    | $S_i/R_i$ : Preferensi alternatif dianalogikan sebagai vektor V |  |  |  |  |
| $\mathbf{X}$                                                       | : Nilai Kriteria                                                |  |  |  |  |
| W                                                                  | : Bobot kriteria/subkriteria                                    |  |  |  |  |
| $\mathbf{i}$                                                       | : Alternatif                                                    |  |  |  |  |
| j                                                                  | : Kriteria                                                      |  |  |  |  |
| $\mathbf n$<br>$\ast$                                              | : Banyaknya kriteria                                            |  |  |  |  |
|                                                                    | : Banyaknya kriteria yang telah dinilai pada vektor S           |  |  |  |  |

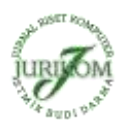

3. Menentukan nilai indeks

Qi -v) ……....…......……………………………………………………………...........(4)

Dimana S<sup>-</sup>=min S<sub>i</sub>, S<sup>+</sup>=max S<sub>i</sub> dan R<sup>-</sup>=min R<sub>i</sub>, R<sup>+</sup>=max R<sub>i</sub> dan  $v = 0.5$ . Hasil perangkingan merupakan hasil pengurutan dari S, R dan Q Solusi alternatif peringkat terbaik berdasarkan dengan nilai Q minimum menjadi peringkat terbaik dengan syarat:

Q(A(2)) - Q(A(1)) ≥ DQ………..............................................................................................................................(5)

Dimana  $A^{(2)}$  = alternatif dengan urutan kedua pada perangkingan Q dan  $A^{(1)}$  = alternatif dengan urutan terbaik pada perangkingan Q sedangkan  $DQ = 1 - (m-1)$ , dimana m merupakan jumlah alernatif. Alternatif A(1) harus berada pada rangking terbaik pada S dan/atau R.

## **3. ANALISA DAN PEMBAHASAN**

Untuk menetapkan produk unggulan daerah ada kriteria tertentu, sistem penskala-an terhadap variabel kriteria unggulan. Sistem pensklaan tiap variabel ini didasarkan pada nilai interval masing-masing kelompok (sub sektor) dengan kisaran nilai dari 1 sampai 6. Sementara untuk data yang bukan berupa angka, penskla-an dilakukan dengan sistem strata. Masing-masing kriteria (variabel) memiliki bobot yang berbeda-beda disesuaikan dengan tingkat sumbangan kriteria terhadap produk unggulan tabel 1.

| Kriteria                     | <b>Bobot</b> | Jenis   |
|------------------------------|--------------|---------|
| Omset Perbulan $(C_1)$       | 0,2222       | Benefit |
| Tenaga Kerja $(C_2)$         | 0,1851       | Cost    |
| Target Pasar $(C_3)$         | 0,1481       | Benefit |
| Asal Bahan Baku $(C_4)$      | 0,1481       | Cost    |
| Teknologi $(C_5)$            | 0,1111       | Cost    |
| Spesifikasi Kekhasan $(C_6)$ | 0,1111       | Benefit |
| Kuantitas Bahan Baku $(C_7)$ | 0,0740       | Benefit |

Tabel 1. Kriteria

 $\sum w = 0,2222 + 0,1851 + 0,1481 + 0,1481 + 0,1111 + 0,1111 + 0,0740 = 1$ 

Berikut ini adalah nama-nama produk unggulan daerah yang di referensikan dalam tabel alternnatif kriteria produk unggulan daerah.

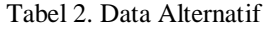

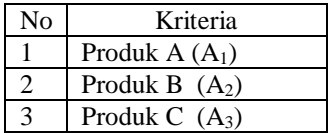

Penentuan nilai dari omset perbulan dan tenaga kerja yang tertera di tabel rating kecocokan dan alternatif dalam pemilihan produk unggulan Daerah.

| Alternatif     |          |    |                   |                |            |                 |          |
|----------------|----------|----|-------------------|----------------|------------|-----------------|----------|
| A <sub>1</sub> | 15000000 | 10 | Swalayan          | Dalam Daerah   | Manual     | Taraf           | 15 Ton   |
|                |          |    |                   |                |            | <b>Nasional</b> |          |
| A2             | 30000000 | 15 | Pasar Tradisional | Dalam Daerah   | Mesin      | Taraf local     | 30 Ton   |
| A3             | 20000000 | 6  | Swalayan, Pasar   | Luar dan Dalan | Manual dan | Taraf           | $20$ Ton |
|                |          |    | Tradisional       | Daerah         | Mesin      | Internasional   |          |

Tabel 3. Rating Kecocokan dan Alternatif

Agar dapat diketahui nilai dari data-data linguistik, maka dilakukan pembobotan terhadap data kriteria seperti terlihat pada tabel 4.

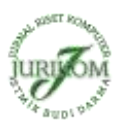

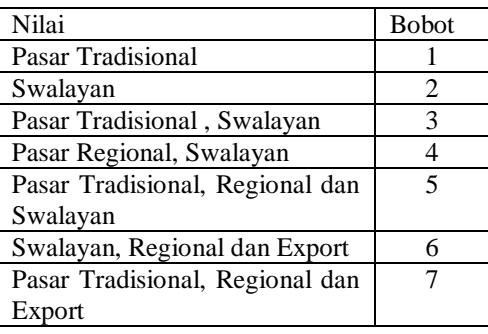

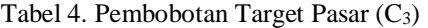

Agar dapat diketahui nilai dari data-data linguistik, maka dilakukan pembobotan terhadap data pembobotan asal bahan baku seperti terlihat pada tabel 5.

| Nilai                         | <b>Bobot</b> |
|-------------------------------|--------------|
| Dalam Daerah                  |              |
| Luar Daerah                   |              |
| Dalam dan Luar Daerah         |              |
| Luar Pulau Sumatera           | 3            |
| Dalam Pulau Sumatera          | 2            |
| Dalam dan Luar Pulau Sumatera |              |
| Daerah Lain                   |              |

Tabel 5. Pembobotan Asal Bahan Baku (C4)

Agar dapat diketahui nilai dari data-data linguistik, maka dilakukan pembobotan terhadap data pembobotan teknologi yangg digunakan seperti terlihat pada tabel 6.

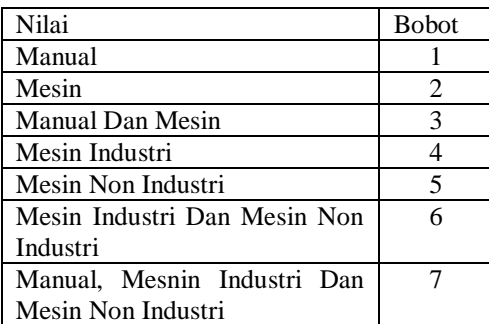

Tabel 6. Pembobotan Teknologi Yang di gunakan (C5)

Agar dapat diketahui nilai dari data-data linguistik, maka dilakukan pembobotan terhadap data pembobotan kekhansan produk seperti terlihat pada tabel 7.

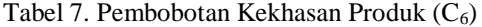

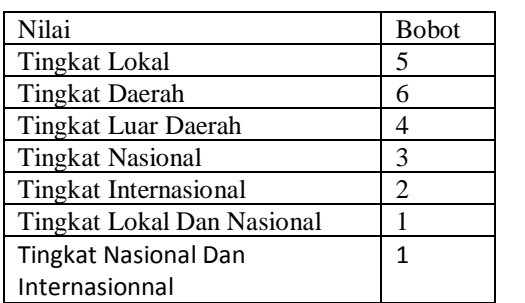

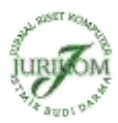

Dari pembobotan terhadap kriteria linguistik yang terdapat pada tabel 4,5,6,7, maka diperoleh data-data pada rating kecocokan yang terdapat pada tabel 5.

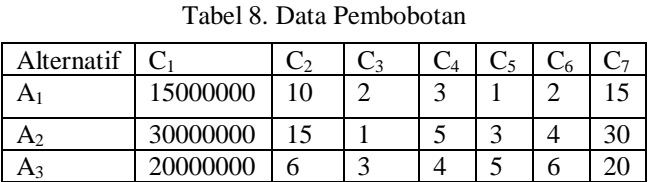

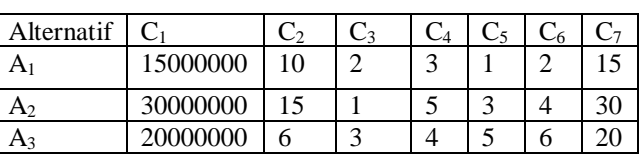

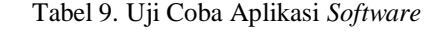

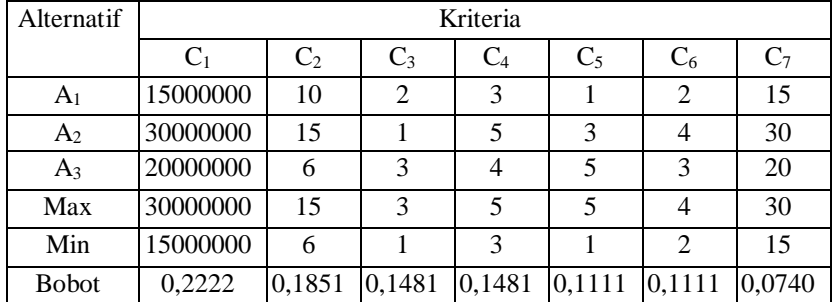

Penyelesaian menggunakan metode VIKOR dapat dilihat pada langkah langkah dibawah ini

1. Menormalisasikan matrik keputusan dengan menggunakan persamaan 1.

```
R_{11} = (30000000 - 15000000) / (30000000 - 15000000) = 15000000 / 15000000 = 1R_{12} = (15 - 10) / (15 - 6) = 5 / 9 = 0,556R_{13} = (3-2) / (3-1) = 1 / 2 = 0.5R_{14} = (5-3) / (5-3) = 2/2 = 1R_{15} = (5-1) / (5-1) = 4/4 = 1R_{16} = (4-2)/(4-2) = 2/2 = 1R_{17} = (30 - 15) / (30 - 15) = 15 / 15 = 1R_{21} = (30000000 - 30000000) / (30000000 - 15000000) = 0 -/15000000 = 0R_{22} = (15 - 15) / (15 - 6) = 0 / 9 = 0R_{23} = (3-2) / (3-1) = 2/2 = 1R_{24} = (5-5)/(5-3) = 0/2 = 0R_{25} = (5-3) / (5-1) = 2 / 4 = 0.5R_{26} = (4-4)/(4-2) = 0/2 = 1R_{27} = (30 - 30) / (30 - 15) = 0 / 15 = 1R_{31} = (30000000 - 20000000) / (30000000 - 15000000) = 10000000 / 15000000 = 0,66667R_{32} = (15 - 6) / (15 - 6) = 9 / 9 = 1R_{33} = (3-3)/(3-1) = 0/2 = 0R_{34} = (5-4)/(5-3) = 1/2 = 0.5R_{35} = (5-5) / (5-1) = 0 / 4 = 0R_{36} = (4-3)/(4-2) = 1/2 = 0.5R_{37} = (30 - 20) / (30 - 15) = 10 / 15 = 0,6671Matrik Rij dapat dilihat dibawah ini.
\overline{\phantom{a}}1 0.5556 0,5
      0 0 1
 \begin{bmatrix} 0.66667 & 1 & 0 \end{bmatrix}1 1 1
                            0 0,5 0
                            \begin{bmatrix} 0 & 0.5 & 0 & 0 \\ 0.5 & 0 & 0.5 & 0.6667 \end{bmatrix}1
                                              0
```
2. Mencari nilai Si dan Ri menggunakan persamaan 2 dan 3.

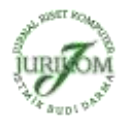

Menghitung nilai Si

 $R_{ij}$ x  $W =$ 0,2222 0,10284156 0,07405 0,1481 0 0,14814074 0 0,1481 0 0,07405 0,05555 0,1111 0,1111 0,0740 0 0,05555 0 0,05555 <sup>0</sup> 0,0493358]  $R_i = 0,1481$ 0,2222 0,1851  $S_i =$ 0,2222 0,10284156 0,07405 0,1481 0 0,14814074 0,1851 0 0,1481 0 0,07405 0,05555 0,1111 0,1111 0,0740 0 0,05555 0 0,05555 <sup>0</sup> 0,0493358]  $S_1 = 0,84339156$  $S_2 = 0,20365$  $S_3 = 0,46284074$ 3. Menghitung nilai Index (Qi) menggunakan persamaan 4.  $V = 0.5$ .  $Q_1 = 0.5(0.84339156 - 0.20365) / (0.84339156 - 0.20365) + (1 - 0.5) (0.2222 - 0.1481) / (0.2222 - 0.1481)$  $= 0.5 (0.63974156) / (0.63974156) + 0.5 (0.0741) / (0.0741)$  $= 0.5 + 0.5$  $= 1$  $Q_2 = 0.5 \left(0, 20365 - 0, 20365\right) / (0, 84339156 - 0, 20365) + (1 - 0, 5) (0, 11481 - 0, 1481) / (0, 2222 - 0, 1481)$  $= 0.5 (0) / (0.63974156) + 0.5 (0) / (0.0741)$  $= 0$ 

- $Q_3 = 0.5 (0,46284074 0,20365) / (0,84339156 0,20365) + (1 0,5) (0,1851 0,1481) / (0,2222 0,1481)$  $= 0.5 (0.25919074) / (0.63974156) + 0.5 (0.037) / (0.0741)$ 
	- $= (0,2025745678) + (0,2025745678)$

 $= 0,4522371859$ 

Tabel Hasil Qi

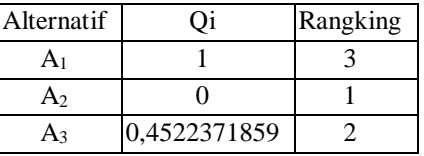

Berdasarkan tabel hasil Qi produk yang mempunyai nilai terendah termasuk dalam Produk Unggulan Daerah (A<sup>2</sup> / Produk B ).

### **4. KESIMPULAN**

Berdasarkan hasil perhitungan penentuan prioritas Produk Unggulan Daerah (PUD) dengan metode VIKOR, dapat disimpulkan:

- 1. Hasil penelitian menunjukkan bahwa penggunaan metode vikor dapat membantu proses menentukan produk unggulan derah berdasarkan kriteria yang telah di tetapkan dan di beri bobot yaitu : Omset Perbulan, Tenaga Kerja, Target Pasar, Asal Bahan Baku, Teknologi, Spesifikasi Kekhasan, Kuantitas Bahan Baku.
- 2. Metode vikor merupakn metode yang sangat berguna dalm membantu membuat keputusan dalam menentukan produk unggulan dareah karna dapat meningkatkan hasil produk didalam derah tersebut, alttrnatif kompromi dari sejumlah alternatif yang ada

# **REFERENCES**

[1] P. Sianturi, Mesran, P. Ramadhani, and N. W. Al-Hafiz, "SISTEM PENDUKUNG KEPUTUSAN PENENTUAN PENERIMA

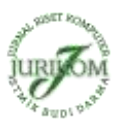

BANTUAN OPERASIONAL PENYELENGARAAN ( BOP ) PAUD ( PENDIDIKAN ANAK USIA DINI ) MENERAPKAN METODE ELECTRE ( STUDI KASUS : DINAS PENDIDIKAN KABUPATEN SIMALUNGUN )," *KOMIK (Konferensi Nas. Teknol. Inf. dan Komputer)*, vol. I, no. 1, pp. 20–26, 2017.

- [2] G. Ginting, Fadlina, Mesran, A. P. U. Siahaan, and R. Rahim, "Technical Approach of TOPSIS in Decision Making," *Int. J. Recent Trends Eng. Res.*, vol. 3, no. 8, pp. 58–64, 2017.
- [3] H. Nurdiyanto and Heryanita Meilia, "SISTEM PENDUKUNG KEPUTUSAN PENENTUAN PRIORITAS PENGEMBANGAN INDUSTRI KECIL DAN MENENGAH DI LAMPUNG TENGAH MENGGUNAKAN ANALITICAL HIERARCHY PROCESS (AHP)," in *Seminar Nasional Teknologi Informasi dan Multimedia 2016*, 2016, no. February, pp. 1–7.
- [4] S. Kusumadewi, S. Hartati, A. Harjoko, and R. Wardoyo, *Fuzzy Multi-Attribute Decision Making (Fuzzy MADM)*. Yogyakarta: Graha Ilmu, 2006.
- [5] Kusrini, *Konsep dan Aplikasi Sistem Pendukung Keputusan*. Yogyakarta: Andi, 2007.
- [6] M. F. El-santawy, "A VIKOR Method for Solving Personnel Training," *Int. J. Comput. Sci.*, vol. 1, no. 2, pp. 9–12, 2012.
- [7] W. Jingzhu and L. Xiangyi, "The multiple attribute decision-making VIKOR method and its application," in *2008 International Conference on Wireless Communications, Networking and Mobile Computing, WiCOM 2008*, 2008.
- [8] A. J. Putra, L. A. Abdillah, and H. Yudiastuti, "Penentuan sekolah dasar negeri terbaik kota Palembang dengan metode weighted sum model (WSM) dan weighted product model (WPM) menggunakan visual basic.net 2015," *Sentikom*, no. September, pp. 1–6, 2016.
- [9] S. Dian Utami Sutiksno, P. Rufaidah, H. Ali, and W. Souisa, "A Literature Review of Strategic Marketing and The Resource Based View of The Firm," *Int. J. Econ. Res.*, vol. 14, no. 8, pp. 59–73, 2017.
- [10] T. Murti, L. A. Abdillah, and M. Sobri, "Sistem Penunjang Keputusan Kelayakan Pemberian Pinjaman Dengan Metode Fuzzy Tsukamoto," *Semin. Nas. Inov. dan Tren (SNIT)2015*, pp. 252–256, 2015.
- [11] J. Simarmata, *Pengenalan Teknologi Komputer dan Informasi*. Yogyakarta: Andi, 2006.
- [12] M. I. Setiawan *et al.*, "Business Centre Development Model of Airport Area in Supporting Airport Sustainability in Indonesia," *J. Phys. Conf. Ser.*, vol. 954, no. 1, p. 12024, 2018.
- [13] N. W. Al-Hafiz, Mesran, and Suginam, "Sistem Pendukung Keputusan Penentukan Kredit Pemilikan Rumah Menerapkan Multi-Objective Optimization on the Basis of Ratio Analysis ( Moora )," *KOMIK (Konferensi Nas. Teknol. Inf. dan Komputer)*, vol. I, no. 1, pp. 306–309, 2017.
- [14] D. Handoko, M. Mesran, S. D. Nasution, Y. Yuhandri, and H. Nurdiyanto, "Application Of Weight Sum Model (WSM) In Determining Special Allocation Funds Recipients," *IJICS (International J. Informatics Comput. Sci.*, vol. 1, no. 2, pp. 31–35, 2017.
- [15] M. Sumitre and R. Kurniawan, "Rancang Bangun Sistem Pendukung Keputusan Seleksi Penerimaan Tenaga Pengajar Dengan Metode Fuzzy Inference System (FIS) Mamdani," *J. Inform.*, vol. 14, no. 1, pp. 61–71, 2014.